SUPERIOR COURT OF CALIFORNIA COUNTY OF SANTA CRUZ

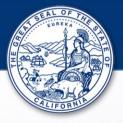

## **PUBLIC PORTAL ENHANCEMENTS**

Navigation Pane

When accessing a case, the navigation pane located on the left side of the web page displays links that are used to navigate to specific sections of the case record.

| CASE SUMMARY      | Superior Court of California, County of Santa |
|-------------------|-----------------------------------------------|
| CASE INFORMATION  | → Case Summary                                |
| PARTY INFORMATION |                                               |
| CASE EVENTS       |                                               |
| DISPOSITIONS      |                                               |
| HEARINGS          |                                               |
| CONDITIONS        | The People of the State of California vs I    |
|                   |                                               |

If your browser window is too small, the Navigation Pane links are accessed by clicking the  $\equiv$  icon at the top left of the page.

| 📔 Search Results                                          | × 🔅 Register of Actions - 17CR0 × 🧏 Register of Acti             |
|-----------------------------------------------------------|------------------------------------------------------------------|
| $\leftrightarrow$ $\rightarrow$ <b>C</b> $\square$ portal | I.santacruzcourt.org/app/RegisterOfActions/#/9002F504835FE65278D |
| 🌀 Google 🛛 📶 CA Leg Info                                  | o 🖷 Calbar 🙀 California Courts 🙀 Court Webpage 📴 Microsoft F     |
| Superior Court of Califor                                 | rnia, County of Santa Cruz: 17CR0                                |
|                                                           |                                                                  |
|                                                           |                                                                  |
| → Case Summary                                            | y                                                                |
| → Case Summary                                            | Y<br>Superior Court of Cal                                       |
| → Case Summary                                            | Superior Court of Cal                                            |
| ✦ Case Summary                                            |                                                                  |

## Sections with Tabs

Larger cases with 50 or more entries in certain sections will be divided into tabs at the bottom of the section. There are buttons to page through the entries or to show all.

| Superior Court of California, County of Santa Cruz: |                                                      |  |  |  |  |
|-----------------------------------------------------|------------------------------------------------------|--|--|--|--|
| 04/05/2017                                          | Reading of Complaint and Advisement of Rights Waived |  |  |  |  |
| 04/04/2017                                          | Home Court Designation<br>1/6                        |  |  |  |  |
| 04/04/2017                                          | In Custody                                           |  |  |  |  |
| 04/04/2017                                          | Complaint Filed                                      |  |  |  |  |
| 51-88 of 88                                         |                                                      |  |  |  |  |
| FIRST PREVIOUS 1 2 NEXT LAST SHOW ALL               |                                                      |  |  |  |  |

There is also an option to expand all sections by clicking the 🕒 icon at the top right of the web page.

|                                                           | $\frown$ |
|-----------------------------------------------------------|----------|
| Superior Court of California, County of Santa Cruz: 17CRO | - D      |
| → Case Summary                                            | Î        |
| Superior Court of California, County of Santa Cruz        |          |
| Case Summary                                              |          |
| Case No. 17CR0                                            |          |
|                                                           |          |
|                                                           |          |

Multiple Browser Tabs

Search results, case records, and documents can now be accessed at the same time on separate browser tabs. Each one will open on a separate tab and you can toggle between them. To close a tab, click on the "X" to the right of the one you want to close.

## • Printing

There is print option located at the top right of the web page. To convert the entire case record to a printable PDF file, click the icon. If there are expandable sections, select "Print All". Please note that printing large cases will take a few minutes.

| Superior Court of California, County of Santa Cruz: 17CR01822                            | •            |
|------------------------------------------------------------------------------------------|--------------|
| → Case Summary                                                                           | Print Screen |
| Superior Court of California, County of Santa Cruz                                       | Print All    |
| Case Summary                                                                             |              |
| Case No. 17CR01822                                                                       |              |
| The Density of the Casher of Collifornia on Cinging a Residence in Stationary Colligions |              |
|                                                                                          |              |

**IMPORTANT NOTE:** Some features may not be supported in all browsers. The message below will be displayed if your browser is not supported.

| Unsupported Browser                                                                               |  |
|---------------------------------------------------------------------------------------------------|--|
| In order to use Expand or Print All on large cases, Chrome, Firefox, Safari, or Edge is required. |  |
| Click <u>here</u> to download the latest version.                                                 |  |
| ок                                                                                                |  |

iPads and iPhones

When using an iPad or iPhone, you will have to allow pop up blockers to view case records and documents.

## Instructions:

- 1) Select Settings
- 2) Select Safari
- 3) Disable "Block Pop-ups"
- 4) Access a case via Safari
- 5) Select "Allow' in prompt

| Verizon 奈     | 2:01 PM | 65% 💷 '        | Santa Cruz Superior Court                       |
|---------------|---------|----------------|-------------------------------------------------|
| Settings      | Safari  |                | Register / Sign In 🛔 👻                          |
| GENERAL       |         |                |                                                 |
| AutoFill      |         | >              | 0 0                                             |
| Favorites     |         | Favorites >    | Smart Search Search Results                     |
| Block Pop-ups |         |                | This site is attempting to spen a non-un        |
| Extensions    |         | >              | This site is attempting to open a pop-up window |
| Downloads     |         | iCloud Drive > | Block                                           |
|               | 11      | 100-11Bar      | 19080                                           |